Problématique : comment approximer la racine carrée d'un nombre entier qui ne soit pas un carré par exemple 2 ?

Nous avons vu en cours que  $\sqrt{2}$  n'est pas un nombre rationnel néanmoins on va découvrir un algorithme qui permet d'encadrer de manière aussi précise que l'on veut  $\sqrt{2}$ .

1. Considérons un rectangle de longueur L et de largeur ℓ ayant une aire égale à 2.

Justifier l'encadrement suivant :  $\ell < \sqrt{2} < L$ .

*Indication : Faire un raisonnement par contraposée*.

2. Afin d'obtenir un encadrement plus fin, les mathématiciens grecs ont eu l'idée de rendre le rectangle un peu plus carré tout en conservant son aire égale à 2. Voici un exemple pour fixer les idées :

Rectangle d'aire égale à 2 de longueur L et de largeur ℓ :

$$
\cfrac{L}{\text{Aire}=2}
$$

Rectangle un peu plus carré d'aire égale à 2 de longueur L' et de largeur $\ell'$ :

$$
\frac{L'}{\text{Aire}=2} \qquad \text{if}
$$

La nouvelle longueur L' est définie de la façon suivante : L' $=$  $\frac{L+\ell}{2}$  $\frac{1}{2}$ .

- (a) Comment est alors définie la nouvelle largeur  $\ell'$  ? Vérifier que  $\ell' =$ 4  $\frac{1}{L+\ell}$ .
- (b) Justifier que : L' < L et en déduire que :  $\ell < \ell' < \sqrt{2} < L' < L$ .
- (c) L'encadrement  $\ell' < \sqrt{2} < L'$  est-il plus précis que l'encadrement de départ :  $\ell < \sqrt{2} < L$ ?
- (d) Prenons  $\ell = 0, 5$  et  $L = 4$ . Calculer L' et  $\ell'$  et en déduire un nouvel encadrement de  $\sqrt{2}.$
- (e) Déterminer en réitérant une fois de plus l'algorithme un encadrement plus fin de  $\sqrt{2}$ .
- (f) Voici la liste des rectangles obtenus si on réitère le processus 4 fois depuis le départ :

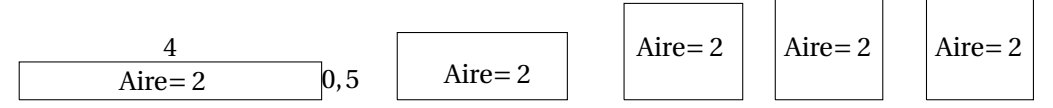

Que remarquez-vous ?

3. On considère l'algorithme suivant définie sous la forme d'une fonction :

```
def encadrements(L,n) :
   listeL=[L]
   \ell = 2/Lliste\ell = [\ell]for i in range(n) : # pour i allant de 0 à n-1L = (L+\ell)/2\ell = 2/LlisteL=listeL+[L]
       listeℓ=listeℓ+[ℓ]
   return listeℓ, listeL
```
<sup>(</sup>a) Combien de fois sont-exécutées les instructions dans la boucle de l'algorithme ?

- (b) Saisir et exécuter la fonction dans EduPython avec  $L = 4$  et  $n = 2$ .
- (c) Que représentent les valeurs des listes obtenues ?
- (d) Editer et exécuter la fonction sous EduPython en prenant L = 4 et *n* = 6. Regarder attentivement à chaque étape de la boucle les décimales communes de ℓ et L. Que remarquez-vous ?
- (e) Comment semble évoluer le nombre de décimales communes de ℓ et L à chaque exécution de la boucle ?
- (f) Que représentent les décimales communes de  $\ell$  et L pour  $\sqrt{2}$ ?
- 4. On considère l'algorithme suivant défini sous la forme d'une fonction :

```
from decimal import Decimal, getcontext
getcontext().prec = 50
```
encadrement-test-arret(L,*a*) :

L=Decimal(L)  $\ell = 2/L$ while  $L - \ell > a$ :  $L = (L+\ell)/2$  $\ell = 2/L$ 

## return ℓ, L

- (a) Quel est le rôle de cette fonction ?
- (b) Saisir et exécuter la fonction dans Edupython avec L = 4 et  $a = 10^{-20}$ .
- (c) En déduire le nombre de décimales exactes de  $\sqrt{2}$  que l'on obtient dans ce cas.